- **Wikiprint Book**
- **Title: AdminGuide**

**Subject: eDokumenty - elektroniczny system obiegu dokumentów, workflow i CRM - AdminGuide**

**Version: 75**

**Date: 11/22/24 01:49:23**

# **Table of Contents**

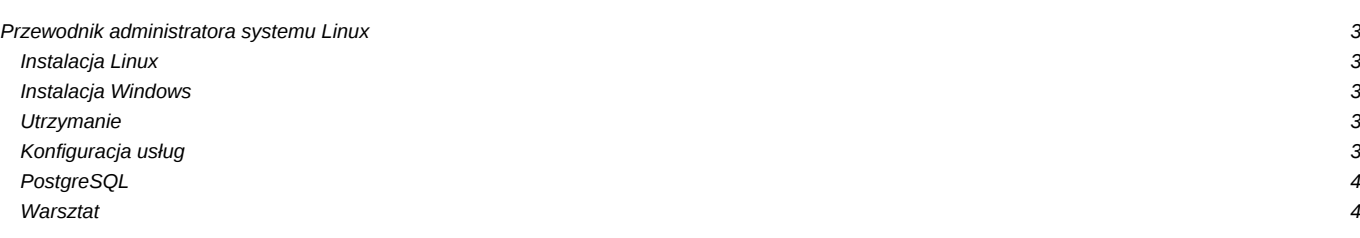

## **Przewodnik administratora systemu Linux**

Jak przygotować system Linux do pracy z eDokumenty, jak skonfigurować usługi, oraz wiele przydatnych informacji związanych z utrzymaniem systemu Linux, na którym pracują eDokumenty.

#### **Instalacja Linux**

Opis procesu instalacji, zabezpieczenia, backupy serwera eDokumenty

- [Instalacja systemu Linux Debian](https://support.edokumenty.eu/trac/wiki/AdminGuide/Procedures/Installation)
- [LVM, RAID i podział partycji](https://support.edokumenty.eu/trac/wiki/AdminGuide/Partitioning)
- [Instalator dla Debiana](https://support.edokumenty.eu/trac/wiki/AdminGuide/DebianInstaller)
- [Wymagania dla komponentów PHP oraz PostgreSQL](https://support.edokumenty.eu/trac/wiki/AdminGuide/Requirements)
- [Instalacja na dowolnym Linux](https://support.edokumenty.eu/trac/wiki/AdminGuide/RequiredPackages)
- [Konfiguracja firewall](https://support.edokumenty.eu/trac/wiki/AdminGuide/Firewall)
- [Konfiguracja backapów](https://support.edokumenty.eu/trac/wiki/AdminGuide/BackupsConfiguration)

## **Instalacja Windows**

- [Instalacja i konfiguracja serwera baz danych PostgreSQL w systemie Windows](https://support.edokumenty.eu/trac/wiki/AdminGuide/Procedures/WindowsPostgreSQL)
- [Instalacja systemu na serwerze Windows \(Apache + PHP + FastCGI\)](https://support.edokumenty.eu/trac/wiki/AdminGuide/Procedures/WindowsApacheFCGIInstallation)
- [Migracja z Windows na Linux](https://support.edokumenty.eu/trac/wiki/AdminGuide/WindowsToLinuxMigration)

# **Utrzymanie**

- [Tworzenie wersji TEST / ROBO](https://support.edokumenty.eu/trac/wiki/AdminGuide/Procedures/Robo)
- [Backup i odtworzenie bazy](https://support.edokumenty.eu/trac/wiki/AdminGuide/Procedures/BackupAndRestore)
- [Upgrade Debian 6 do 7](https://support.edokumenty.eu/trac/wiki/AdminGuide/Upgrade)
- [Upgrade Debian 7 do 8](https://support.edokumenty.eu/trac/wiki/AdminGuide/UpgradeDebian7to8)
- [Upgrade Debian 8 do 9](https://support.edokumenty.eu/trac/wiki/AdminGuide/UpgradeDebian8to9)
- [Upgrade Debian 9 do 10](https://support.edokumenty.eu/trac/wiki/AdminGuide/UpgradeDebian9to10)
- [Upgrade PostgeSQL do wersji 12 lub nowszej](https://support.edokumenty.eu/trac/wiki/AdminGuide/UpgradePostgresql1213)
- [Debian Wheezy i PostgreSQL 9.3](https://support.edokumenty.eu/trac/wiki/AdminGuide/Debian)
- [SVN tworzenie nowego repozytorium](https://support.edokumenty.eu/trac/wiki/AdminGuide/svnrecreate)
- [Powiększanie partycji w LVM](https://support.edokumenty.eu/trac/wiki/AdminGuide/PartitionResizing)
- [Wytyczne bezpieczeństwa](https://support.edokumenty.eu/trac/wiki/AdminGuide/SecurityGuidelines)
- [Zmniejszanie logów systemowych](https://support.edokumenty.eu/trac/wiki/AdminGuide/LogShrinking)

## **Konfiguracja usług**

Dodatkowe usługi, monitorowanie, przydatne polecenia

- [Środowisko multi-tenancy](https://support.edokumenty.eu/trac/wiki/AdminGuide/multitenancy)
- [Memcached](https://support.edokumenty.eu/trac/wiki/AdminGuide/memcached)
- [AbiWord](https://support.edokumenty.eu/trac/wiki/AdminGuide/AbiWord)
- [Uruchomienie usługi Hylafax](https://support.edokumenty.eu/trac/wiki/AdminGuide/HylafaxInstallation)
- [Logowanie automatyczne SSO przez NTLM](https://support.edokumenty.eu/trac/wiki/AdminGuide/SSOAuth)
- [Dodawanie nowych języków w eDokumenty](https://support.edokumenty.eu/trac/wiki/AdminGuide/Lang)
- [Uprawnienia do plików aplikacji eDokumenty](https://support.edokumenty.eu/trac/wiki/AdminGuide/FilePermissions)
- [Konfiguracja podglądu logów](https://support.edokumenty.eu/trac/wiki/AdminGuide/ServerMonitoring)
- [Tworzenie certyfikatu podpisanego przez własnego CA](https://support.edokumenty.eu/trac/wiki/AdminGuide/CertificatePathCreation)
- [Uruchomienie SSL dla Apache](https://support.edokumenty.eu/trac/wiki/AdminGuide/ApacheSSL)
- [Montowanie zasobów serwerów Windows](https://support.edokumenty.eu/trac/wiki/AdminGuide/Samba)
- [Pobieranie i synchronizacja czasu z zegarami atomowymi](https://support.edokumenty.eu/trac/wiki/AdminGuide/ntp)

### **PostgreSQL**

- [Wykorzystanie rozszerzenia tablefunc dla PostgreSQL](https://support.edokumenty.eu/trac/wiki/AdminGuide/Tablefunc)
- [Monitorowanie bazy danych PostgreSQL](https://support.edokumenty.eu/trac/wiki/AdminGuide/DatabaseMonitoring)
- [Replikacja PostgreSQL](https://support.edokumenty.eu/trac/wiki/AdminGuide/HotBackup)
- [Tuning PostgreSQL](https://support.edokumenty.eu/trac/wiki/AdminGuide/TuningPostgresql)
- [Uprawnienia do obiektów w PostgreSQL](https://support.edokumenty.eu/trac/wiki/AdminGuide/PSQLOWNER)
- [Benchmark PostgreSQL](https://support.edokumenty.eu/trac/wiki/AdminGuide/PgBenchmark)
- [Upgrade PostgreSQL](https://support.edokumenty.eu/trac/wiki/AdminGuide/PgUpgrade)

### **Warsztat**

- [Polecenia powłoki przydatne w zarządzaniu](https://support.edokumenty.eu/trac/wiki/AdminGuide/LinuxConsole)
- [Tunelowanie połączeń SSH](https://support.edokumenty.eu/trac/wiki/AdminGuide/SSHTunneling)
- [Vim Twój ulubiony edytor](https://support.edokumenty.eu/trac/wiki/AdminGuide/Vim)
- [Monitorowanie obciążenia systemu](https://support.edokumenty.eu/trac/wiki/AdminGuide/OSMonitoring)
- [Monitorowanie przepustowości sieci](https://support.edokumenty.eu/trac/wiki/AdminGuide/NetMonitoring)
- [Optymalizacja serwera](https://support.edokumenty.eu/trac/wiki/AdminGuide/ServerOptimization)